## **Module 2 - Using the Computer and Managing Files**

The following is the Syllabus for Module 2, *Using the Computer and Managing Files,* which provides the basis for the practice-based test in this module domain.

## **Module Goals**

**Module 2 Using the Computer and Managing Files,** requires the candidate to demonstrate knowledge and competence in using the common functions of a personal computer and its operating system. The candidate shall be able to adjust main settings, use the built-in help features and deal with a non-responding application. He or she shall be able to operate effectively within the desktop environment and work with desktop icons and windows. The candidate shall be able to manage and organize files and directories/folders, and know how to duplicate, move and delete files and directories/folders, and compress and extract files. The candidate shall also understand what a computer virus is and be able to use virus-scanning software. The candidate shall demonstrate the ability to use simple editing tools and print management facilities available within the operating system.

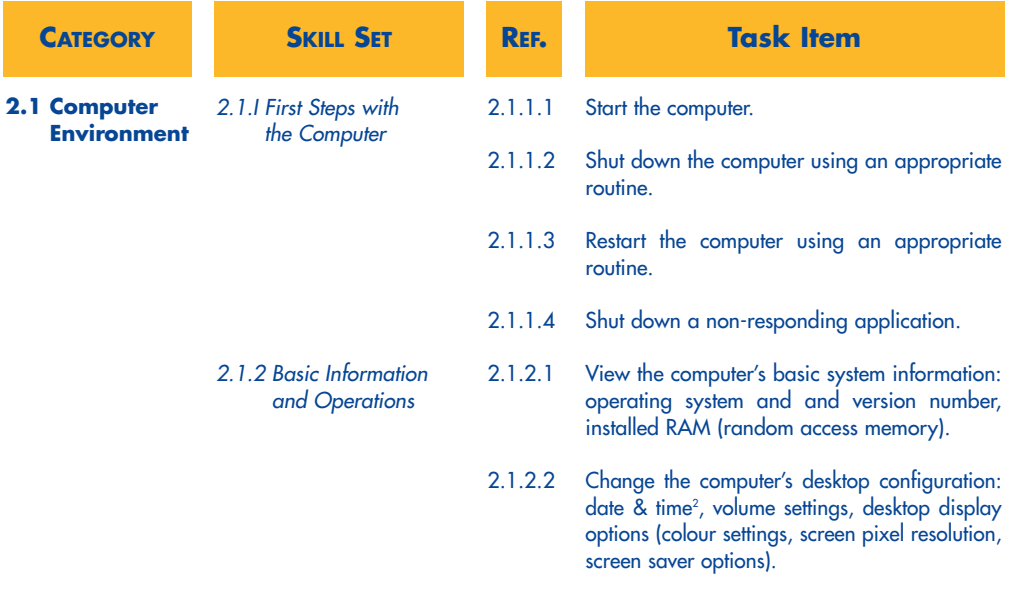

<sup>2</sup> Candidates should be made aware that care must be exercised where changes to the computer's date and time are made, as this may impact on the way networked computing systems are synchronised.

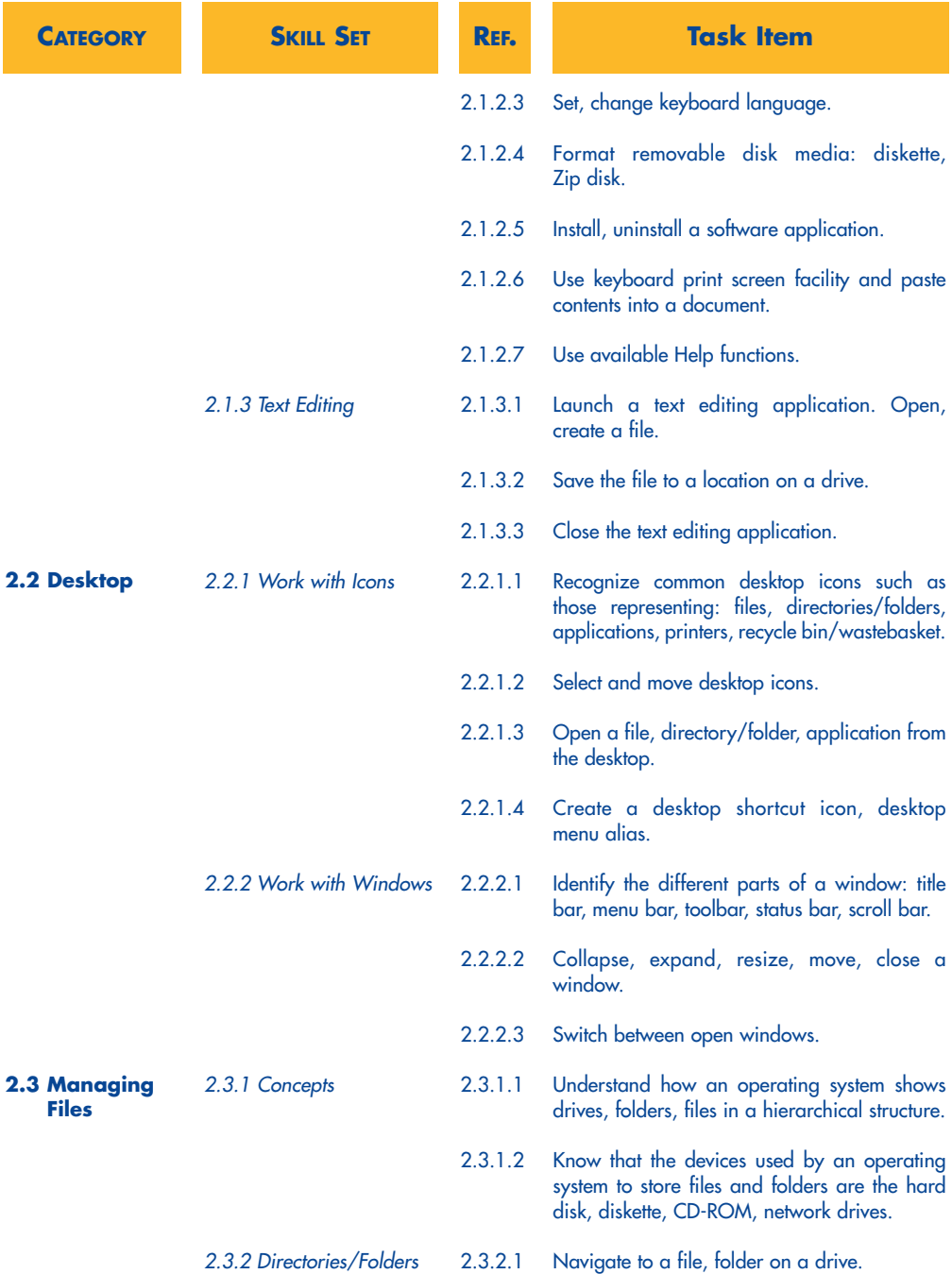

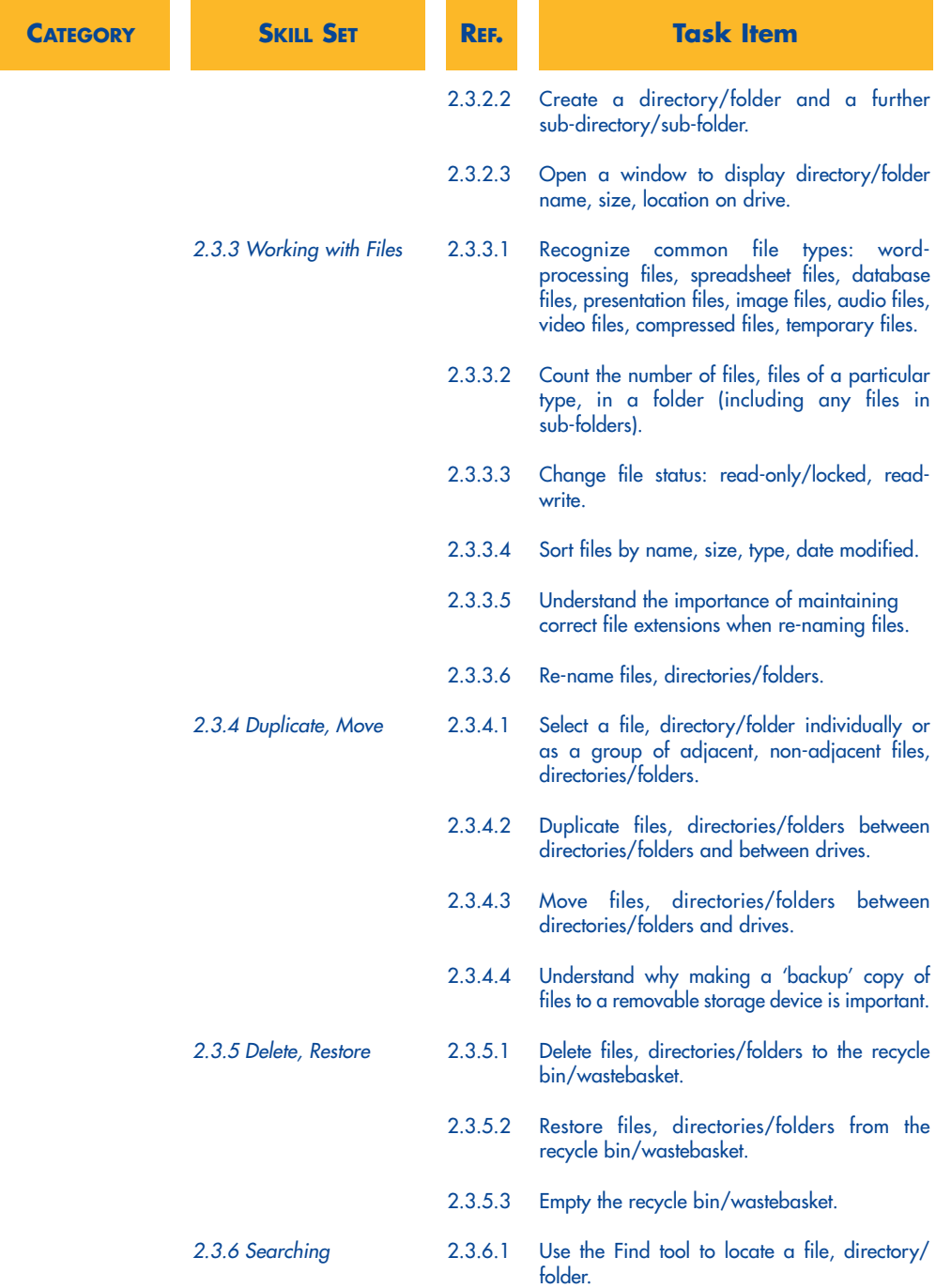

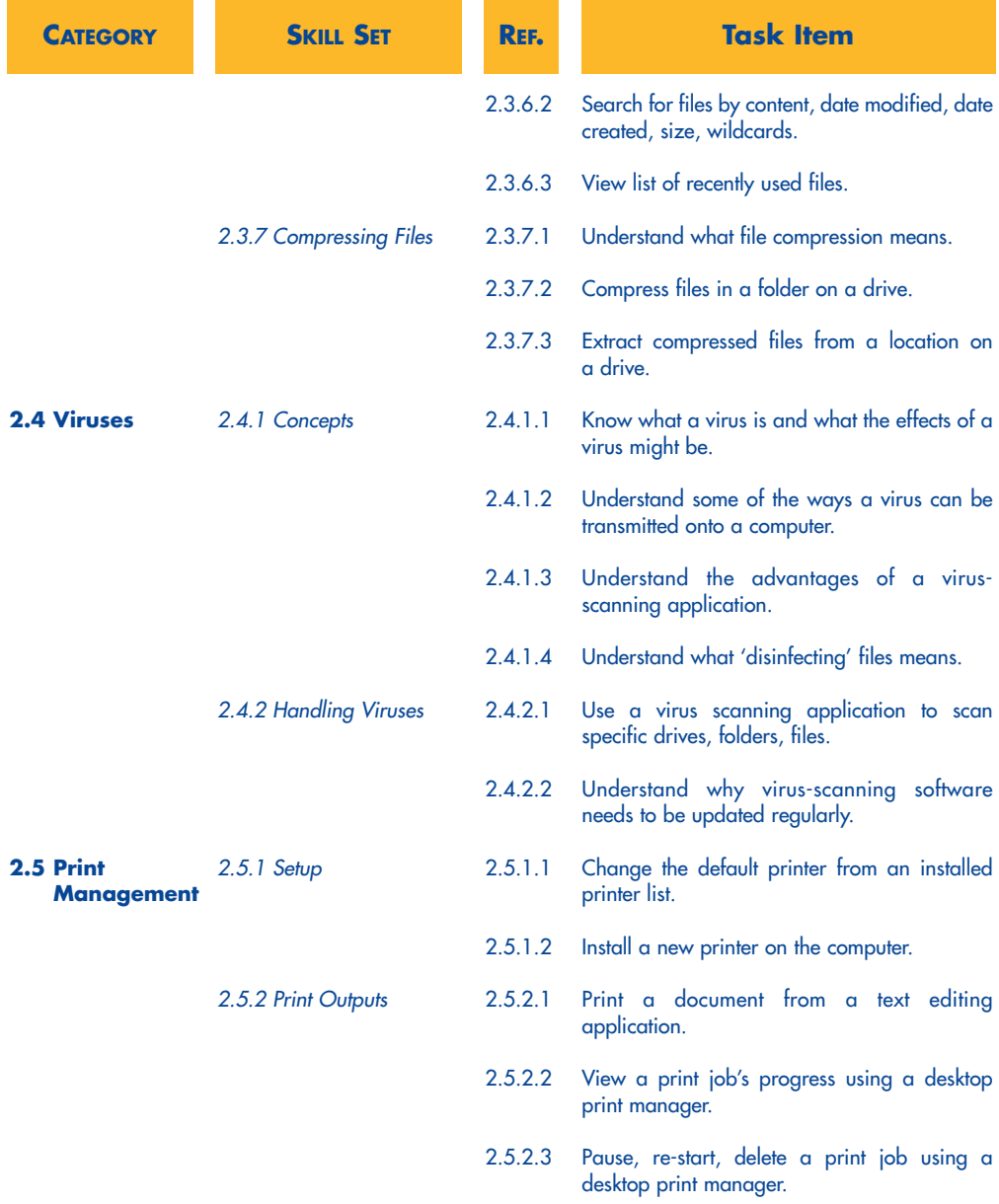